Photoshop CC 2015 Activation Code For PC [March-2022]

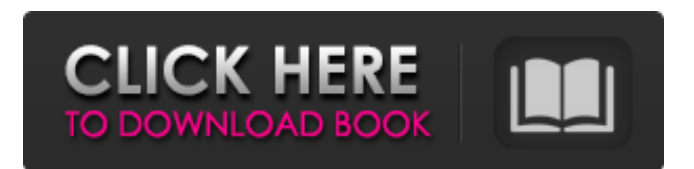

### **Photoshop CC 2015 Keygen Full Version Download For Windows**

# Note Always make sure the color you create with the Brush tool is actually visible before applying it to the Fill of any layer. 8. 8. Using the Paint bucket tool, add a white color to the black rectangle. 9. 9. In the Layers palette, use the Rectangular Marquee tool to select the black rectangle. Use the Edit > Select > Invert option to convert the black selection to white. 10. 10. Use the Free Transform option to resize the black rectangle to be larger and centered over the white text. Repeat steps 8 to 10 until you've applied the proper effect to your lettering. ## Adjusting Shadows and Highlights with Levels When working with images, shadows and highlights are often the first things you want to do when you start a new project. Shadows are the lower areas of an image where light appears to be projected from all directions. Highlights are the areas that have light coming from a single direction.

### **Photoshop CC 2015 Crack + Free Download [32|64bit]**

However, if you use it for a small business or hobby and your needs don't require the advanced features, it may be what you are looking for. What is Photoshop Elements? Photoshop Elements makes it possible to edit any sort of graphic file, such as images, photos and videos. It is a great alternative to Photoshop that is the most widely used graphics editor. The latest version of Photoshop Elements is Photoshop Elements 2019. It is available for download for free from the App Store and Google Play. The limitations of Adobe Photoshop Elements You may not like the limitations, but it should be noted they are needed to keep the software running. The Photoshop Elements application requires an Internet connection to work. Without an Internet connection, you will not be able to open the camera Raw file, export the images, make editing changes or add special effects. If you save a file, you will have to wait until you access the Internet. The older version of Photoshop Elements didn't have the advantage of being able to save files with a.jpg or.png extension. That is now a standard feature in all versions. The UI is very basic and doesn't offer many advanced features. Some users might find it clunky, but if you don't, you can use it. The interface can be somewhat confusing and you may find you don't understand some of the features. Limitations of the FREE Version Although there are some limitations, the free version of Photoshop Elements 2019 is still a great option for many people. You do not need an Internet connection to work. You can export files. You can save images in.jpg,.png, and.tiff formats. You can apply special effects, using filters. You can import pictures from your phone or tablet. You can make small edits. You don't need to pay to use it. You are not limited to using the professional features. Is Photoshop Elements Legit? The short answer is yes. If it is the software you want, you can get it for free. The user interface is simple and you will be able to use it to edit most files. But, if you like to save the file with a.jpg or.png format, you might have trouble. You may have to pay for an extension. Photoshop Elements will not give you this for free. Adobe Photoshop 388ed7b0c7

## **Photoshop CC 2015 (LifeTime) Activation Code**

My life as a Dad is evolving quickly. I often find myself caught in the throes of anxiety…and not only the "what if" type. I have been overwhelmed by a sense of overwhelming. For example: – I woke up with my 3 year old at 6:00am, dressed, ready, and fed him. I showed him my nappy, and explained (in 3 year old language) that I needed to show him where I changed him, so I'd be clean and ready to go. He looked at me, eyes full of hurt, obviously thinking "you're just letting me go?" – I left to go to school, dropping him off at daycare on the way. I left him with a dirty nappy. – I leave for work, I'm not late, I arrive at work, I'm late. There's quite a line for the bus, and I'm on the fourth in line when my shift starts. One of the buses is late picking up the entire third shift. It's not the longest bus line in the world – in the country it is likely the longest. My boss calls my shift off and tells me to go home as he'll cover for me. The buses start picking up the last three people at about 9:30am…and keep coming, in seemingly sporadic batches, another 6+ buses. – I get to the end of my day, and now the line to leave the bus has grown back. I stood in line behind a family, and I had to get out my driver's licence as a way to verify my work, and the pay slip as proof of pay for that day. – I drop my wife's car off at the Family Tax office, and we're ready for the final leg of our drive home. – We get home and spend a couple of hours cleaning up. – My 3 year old wants to take a nap, so I explain to him why I want to see his nappy. His nappy is poopy. He's told me before. – I have to change his nappy, and I need to leave to go to a birthday party in another city, so I clean the poopy nappy, leaving a second and a third nappy until after the party, so I can clean the

#### **What's New in the Photoshop CC 2015?**

Q: MySQL Load Data Infile error I have some data that needs to be imported into my tables. I have written a php script to execute my insert statements, but am getting an error You have an error in your SQL syntax; check the manual that corresponds to your MySQL server version for the right syntax to use near 'INSERT INTO REGINFO VALUES

(1,'Joe','Inactive','test@mail.com','01/01/2006')' at line 1 The script looks like this LOAD DATA INFILE

'/home/brooke/public\_html/std\_db/enquiry\_reg/arquebusdata.csv' INTO TABLE REGINFO FIELDS TERMINATED BY ',' LINES TERMINATED BY ' ' Is there some way I can fix this, the file is there and the permissions are correct. I am just not sure what is wrong with the command. A: Try adding single-quotes for the reserved words in MySQL. The "LOAD DATA INFILE" command supports the \N escape sequence to replace the newlines in the data. 1. Field of the Invention The present invention relates to a solid-state image pickup device, a method of manufacturing a solid-state image pickup device, an imaging system, and an electronic apparatus. 2. Description of the Related Art In solid-state image pickup devices, diffusedtype photodiodes, for example, are widely used. In the diffused-type photodiode, each pixel has a region that has a P-N junction formed of an Ntype semiconductor substrate and a P-type well region formed in the Ntype semiconductor substrate. A P-type impurity is introduced to the Ptype well region to form the photodiode region. The potential at the

photodiode region is lowered to create a potential barrier between the Ntype semiconductor substrate and the photodiode region. A large capacitance occurs between the photodiode region and the N-type semiconductor substrate and between the photodiode region and the Ptype well region due to the potential barrier. Accordingly, the capacitance between the photodiode region and the N-type semiconductor substrate or the P-type well region changes depending on the potential at the photodiode region. As a result, noise generated due to

# **System Requirements For Photoshop CC 2015:**

Minimum: OS: OS X 10.8.5 or later CPU: 1.2 GHz (Intel Core 2 Duo or higher) Memory: 2 GB RAM Recommended: OS: OS X 10.9 or later CPU: 2 GHz (Intel Core 2 Duo or higher) Memory: 4 GB RAM Cursors: Simple Cursor Basic Arrays: Simple array Regular expression: Simple Regex

Related links:

<https://moodle.ezorock.org/blog/index.php?entryid=7180> [https://instantitschool.com/adobe-photoshop-patch-full-version-free](https://instantitschool.com/adobe-photoshop-patch-full-version-free-registration-code-updated-2022/)[registration-code-updated-2022/](https://instantitschool.com/adobe-photoshop-patch-full-version-free-registration-code-updated-2022/) [https://greenearthcannaceuticals.com/photoshop-2020-version-21-keygen](https://greenearthcannaceuticals.com/photoshop-2020-version-21-keygen-crack-setup-free-download-pc-windows-latest-2022/)[crack-setup-free-download-pc-windows-latest-2022/](https://greenearthcannaceuticals.com/photoshop-2020-version-21-keygen-crack-setup-free-download-pc-windows-latest-2022/) <https://redisoft.institute/blog/index.php?entryid=6949> [https://waoop.com/upload/files/2022/07/6NmEZog6tRWCS5peLcTL\\_05\\_921](https://waoop.com/upload/files/2022/07/6NmEZog6tRWCS5peLcTL_05_9210002790c5f289f9e523b535f4cc57_file.pdf) [0002790c5f289f9e523b535f4cc57\\_file.pdf](https://waoop.com/upload/files/2022/07/6NmEZog6tRWCS5peLcTL_05_9210002790c5f289f9e523b535f4cc57_file.pdf) <http://op-immobilien.de/?p=10088> [https://landskronacityguide.com/wp](https://landskronacityguide.com/wp-content/uploads/2022/07/Adobe_Photoshop_2021_Version_2231.pdf)[content/uploads/2022/07/Adobe\\_Photoshop\\_2021\\_Version\\_2231.pdf](https://landskronacityguide.com/wp-content/uploads/2022/07/Adobe_Photoshop_2021_Version_2231.pdf) <https://azecm.ru/wp-content/uploads/2022/07/elaiconc.pdf> [https://omidsoltani.ir/247134/photoshop-2022-keygen-crack-serial-key-win](https://omidsoltani.ir/247134/photoshop-2022-keygen-crack-serial-key-win-mac.html)[mac.html](https://omidsoltani.ir/247134/photoshop-2022-keygen-crack-serial-key-win-mac.html) [https://giovanimaestri.com/2022/07/05/adobe](https://giovanimaestri.com/2022/07/05/adobe-photoshop-2021-version-22-keygen-exe-for-windows-2022-latest/)[photoshop-2021-version-22-keygen-exe-for-windows-2022-latest/](https://giovanimaestri.com/2022/07/05/adobe-photoshop-2021-version-22-keygen-exe-for-windows-2022-latest/) <https://elearning.21.training/blog/index.php?entryid=4448> [http://tekbaz.com/2022/07/05/adobe-photoshop-2021-keygen-generator](http://tekbaz.com/2022/07/05/adobe-photoshop-2021-keygen-generator-keygen-free-download/)[keygen-free-download/](http://tekbaz.com/2022/07/05/adobe-photoshop-2021-keygen-generator-keygen-free-download/) <https://demo.digcompedu.es/blog/index.php?entryid=7527> [https://www.cakeresume.com/portfolios/adobe-photoshop-express-keygen](https://www.cakeresume.com/portfolios/adobe-photoshop-express-keygen-crack-serial-key-f)[crack-serial-key-f](https://www.cakeresume.com/portfolios/adobe-photoshop-express-keygen-crack-serial-key-f) [https://www.voyavel.it/photoshop-2021-version-22-3-1-serial-number-and](https://www.voyavel.it/photoshop-2021-version-22-3-1-serial-number-and-product-key-crack-free-license-key-2022/)[product-key-crack-free-license-key-2022/](https://www.voyavel.it/photoshop-2021-version-22-3-1-serial-number-and-product-key-crack-free-license-key-2022/) [http://girince.yolasite.com/resources/Adobe-Photoshop-CC-2015-Crack-](http://girince.yolasite.com/resources/Adobe-Photoshop-CC-2015-Crack-With-Serial-Number--Free-2022.pdf)[With-Serial-Number--Free-2022.pdf](http://girince.yolasite.com/resources/Adobe-Photoshop-CC-2015-Crack-With-Serial-Number--Free-2022.pdf) [https://community.tccwpg.com/upload/files/2022/07/VI19teK3UsBaKopS2M](https://community.tccwpg.com/upload/files/2022/07/VI19teK3UsBaKopS2M5i_05_8669d65fd53daa0aa05e45f1977b5e00_file.pdf) [5i\\_05\\_8669d65fd53daa0aa05e45f1977b5e00\\_file.pdf](https://community.tccwpg.com/upload/files/2022/07/VI19teK3UsBaKopS2M5i_05_8669d65fd53daa0aa05e45f1977b5e00_file.pdf) [https://www.vsv7.com/upload/files/2022/07/FO9bLTPllP6nhkqO3lub\\_05\\_1bb](https://www.vsv7.com/upload/files/2022/07/FO9bLTPllP6nhkqO3lub_05_1bbee9d5c72426de6221f849823afa97_file.pdf) [ee9d5c72426de6221f849823afa97\\_file.pdf](https://www.vsv7.com/upload/files/2022/07/FO9bLTPllP6nhkqO3lub_05_1bbee9d5c72426de6221f849823afa97_file.pdf) [http://slimancity.com/upload/files/2022/07/ygikJOanuadMnj82P9wL\\_05\\_7bd](http://slimancity.com/upload/files/2022/07/ygikJOanuadMnj82P9wL_05_7bd06a951ab46f3672689e907c55250f_file.pdf) [06a951ab46f3672689e907c55250f\\_file.pdf](http://slimancity.com/upload/files/2022/07/ygikJOanuadMnj82P9wL_05_7bd06a951ab46f3672689e907c55250f_file.pdf) <https://thoitranghalo.com/2022/07/05/photoshop-cs6-keygen-exe/> [https://foam20.com/wp-content/uploads/2022/07/Adobe\\_Photoshop\\_CC\\_20](https://foam20.com/wp-content/uploads/2022/07/Adobe_Photoshop_CC_2019_Activation__License_Key_Full_2022.pdf) [19\\_Activation\\_\\_License\\_Key\\_Full\\_2022.pdf](https://foam20.com/wp-content/uploads/2022/07/Adobe_Photoshop_CC_2019_Activation__License_Key_Full_2022.pdf) [https://richard-wagner-werkstatt.com/2022/07/05/photoshop-cs6-patch-full](https://richard-wagner-werkstatt.com/2022/07/05/photoshop-cs6-patch-full-version-incl-product-key-april-2022/)[version-incl-product-key-april-2022/](https://richard-wagner-werkstatt.com/2022/07/05/photoshop-cs6-patch-full-version-incl-product-key-april-2022/) [http://www.renexus.org/network/upload/files/2022/07/dsvz4FNRmK6kvFwm](http://www.renexus.org/network/upload/files/2022/07/dsvz4FNRmK6kvFwmCW7l_05_7bd06a951ab46f3672689e907c55250f_file.pdf) [CW7l\\_05\\_7bd06a951ab46f3672689e907c55250f\\_file.pdf](http://www.renexus.org/network/upload/files/2022/07/dsvz4FNRmK6kvFwmCW7l_05_7bd06a951ab46f3672689e907c55250f_file.pdf) <https://ead.institutoinsigne.com.br/blog/index.php?entryid=7138> [https://lear.orangeslash.com/advert/photoshop-2021-version-22-universal](https://lear.orangeslash.com/advert/photoshop-2021-version-22-universal-keygen-april-2022/)[keygen-april-2022/](https://lear.orangeslash.com/advert/photoshop-2021-version-22-universal-keygen-april-2022/) [https://ecageophysics.com/2022/07/05/adobe](https://ecageophysics.com/2022/07/05/adobe-photoshop-2022-version-23-1-1-mac-win-updated-2022/)[photoshop-2022-version-23-1-1-mac-win-updated-2022/](https://ecageophysics.com/2022/07/05/adobe-photoshop-2022-version-23-1-1-mac-win-updated-2022/)

[https://www.sitedirectory.biz/photoshop-2020-version-21-universal-keygen](https://www.sitedirectory.biz/photoshop-2020-version-21-universal-keygen-latest)[latest](https://www.sitedirectory.biz/photoshop-2020-version-21-universal-keygen-latest) <https://kinderspecial.com/blog/index.php?entryid=7065> <http://curriculocerto.com/?p=19067> <http://it-labx.ru/?p=61148>